## **Computer Graphics CS 543 – Lecture 1 (Part 2)**

## Prof Emmanuel Agu

*Computer Science Dept. Worcester Polytechnic Institute (WPI)*

## **CDPENGL Basics**

- OpenGL's function Rendering (or drawing)
- Rendering? Convert geometric/mathematical object descriptions into images
- **•** OpenGL can render:
	- $\bullet$ **Geometric primitives (lines, dots, etc)**
	- $\bullet$ **Bitmap images ( i p ctures, .bmp, .jpg, etc)**
- **OpenGL does not manage drawing window**

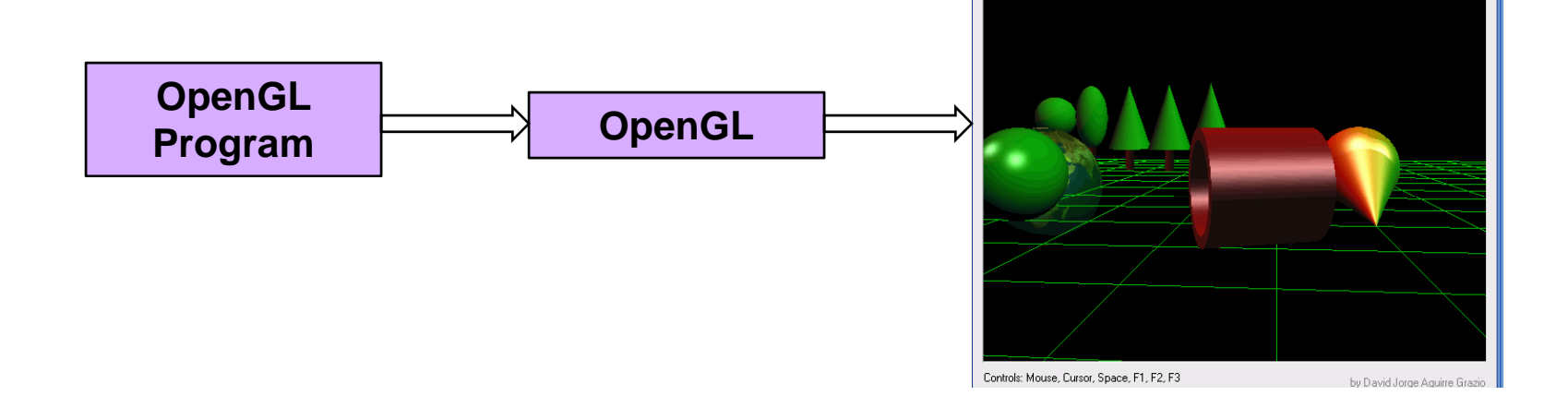

OpenGL Dem

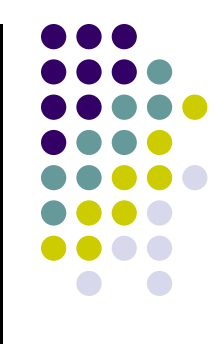

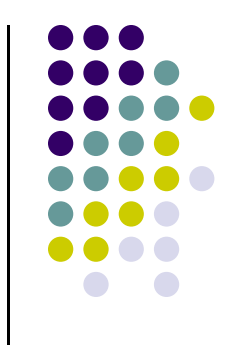

# **OpenGL Basics**

- Low-level graphics rendering API
- **•** Maximal portability
	- $\bullet$ Display device independent (Monitor type, etc)
	- $\bullet$ **Window system independent based (Windows, X, etc)**
	- $\bullet$ **Operating system independent (Unix, Windows, etc)**
- $\bullet$ OpenGL programs behave same on different devices, OS
- Event-driven

# **Simplified OpenGL Pipeline**

• Vertices go in, sequence of steps (vertex processor, clipper, rasterizer, fragment processor) image rendered

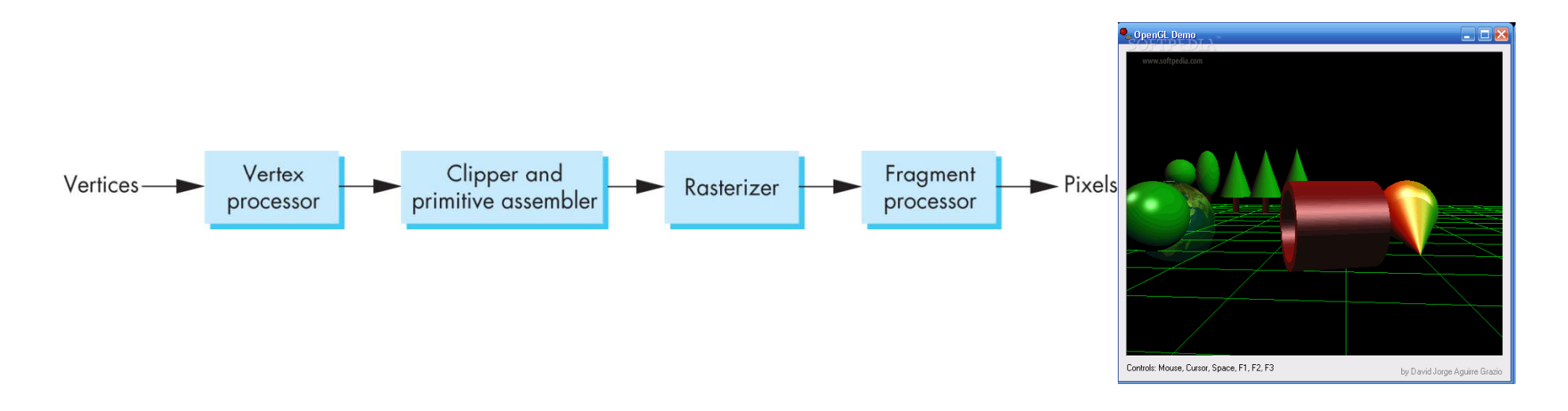

# **OpenGL Programming Interface**

• Programmer sees the graphics system through a software interface: Application Programmer Interface (API)

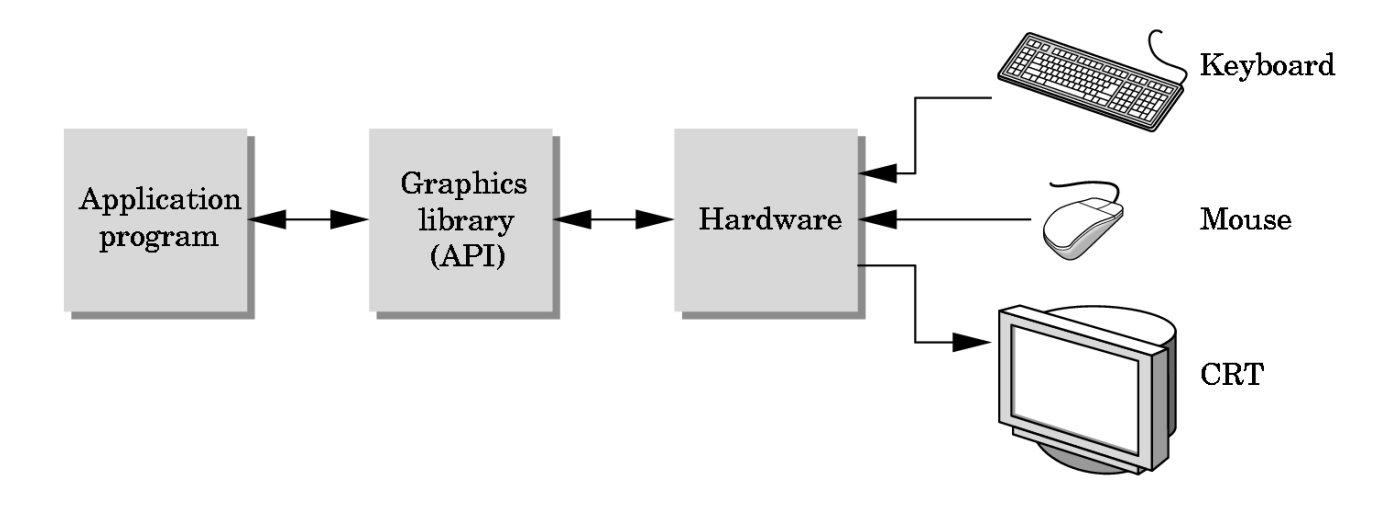

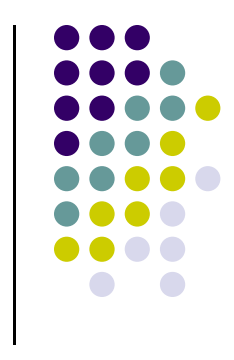

# **OpenGL: Event-driven**

- $\bullet$ Program only responds to events
- $\bullet$ Do nothing until event occurs
- $\bullet$  Example Events:
	- $\bullet$ **mouse clicks,**
	- $\bullet$ **keyboard stroke**
	- $\bullet$ **window resize**
- $\bullet$  Programmer:
	- $\bullet$ defines events
	- $\bullet$ actions to be taken
- $\bullet$  System:
	- $\bullet$ maintains event queue
	- $\bullet$ takes programmer‐defined actions

Left mouse click

Keyboard 'h' key

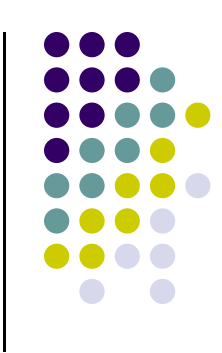

# **OpenGL: Event-driven**

- Sequential program
	- Start at main()
	- Perform actions 1, 2, 3.... N
	- $\bullet$  End
- Event-driven program
	- Start at main()
	- **Initialize**  $\bullet$
	- **Wait in infinite loop** 
		- Wait till defined event occurs  $\mathbf{r}$
		- Event occurs => Take defined actions  $\mathbf{u}$  .
- What is World's most popular event-driven program?

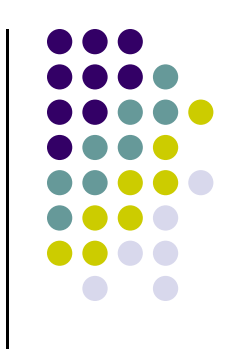

# **OpenGL: Event-driven**

- $\bullet$  How in OpenGL?
	- $\bullet$ Programmer registers callback functions (event handler)
	- **Callback function called when event occurs**
- $\bullet$ Example: Programmer
	- 1.Declare function *myMouse*, responds to mouse click
	- 2.Register it: glutMouseFunc(*myMouse*);

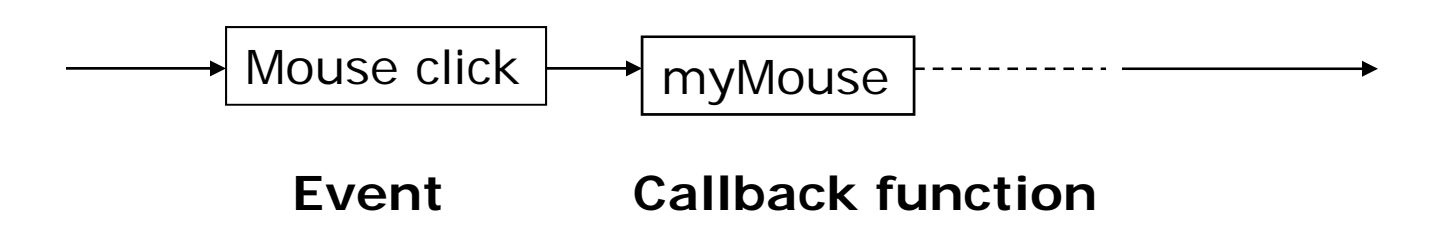

**Note:** OS receives mouse click, calls callback

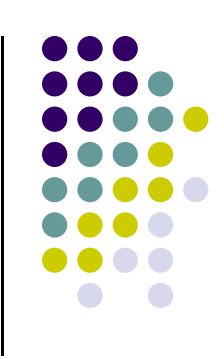

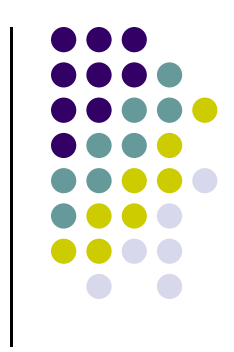

# **GL Utility T lkit oo (GLUT)**

- $\bullet$  OpenGL
	- $\bullet$ Window system independent
	- $\bullet$ Concerned only with drawing
	- $\bullet$ No window management (create, resize, etc), very portable
- $\bullet$  GLUT:
	- $\bullet$ Minimal window management
	- $\bullet$ Interfaces with different windowing systems
	- $\bullet$ Easy porting between windowing systems. Fast prototyping

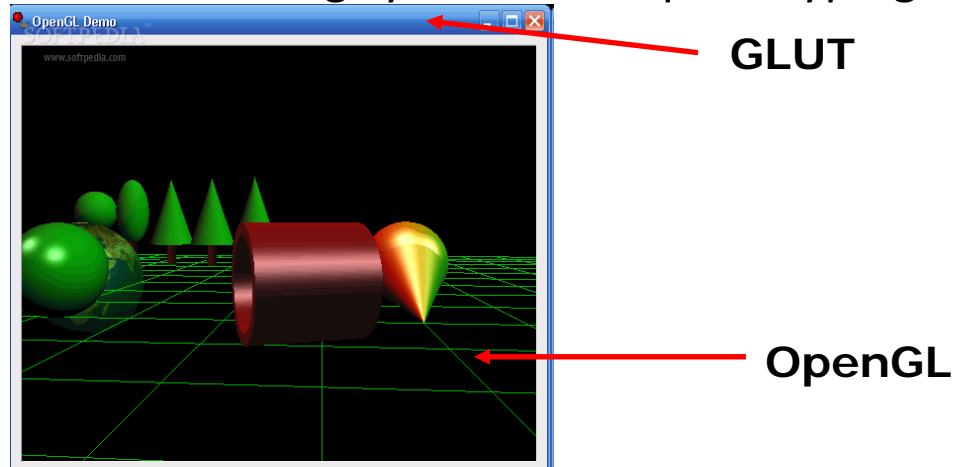

# **Some OpenGL Backround**

- OpenGL implemented either on graphics card or in software (e.g. Mesa)
- Software renderer actually runs on CPU and is slower
- $\bullet$  OpenGL initially fixed function pipeline
	- $\bullet$ Functions to generate picture fixed
	- $\bullet$ Programmer basically invoked functions, set arguments
	- $\bullet$ Restrictive!!
- Shaders allow programmer to write some OpenGL functions and load them
- OpenGL was fixed function up to version 1.x
- **•** Shaders initially proposed as *extensions* to version 1.4
- Shaders became part of core in OpenGL version 2.0

# **Some OpenGL Backround**

- **Extensions:** Core versions remain stable for years
- $\bullet$  New ideas implemented as extensions that cards *may* choose to support
- Example: OpenGL shaders initially published as ARB extensions (ARB\_vertex\_shader and ARB\_fragment\_shader)
- Shaders part of core OpenGL from version 2.0 till date (version 4.2)
- For this class need access to either
	- $\bullet$  Graphics card that supports OpenGL version 2.0 or later <sup>+</sup> ARB extensions (ARB\_vertex\_shader and ARB\_fragment\_shader)
	- $\bullet$ OpenGL version 3.0 or later

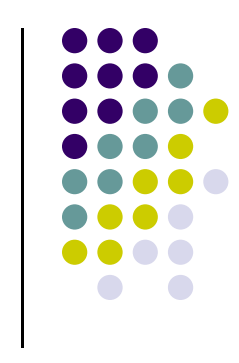

## **glInfo: Finding out about your Graphics Card**

- Gives OpenGL version and extensions information supported by your graphics card
- **Homework 0!**

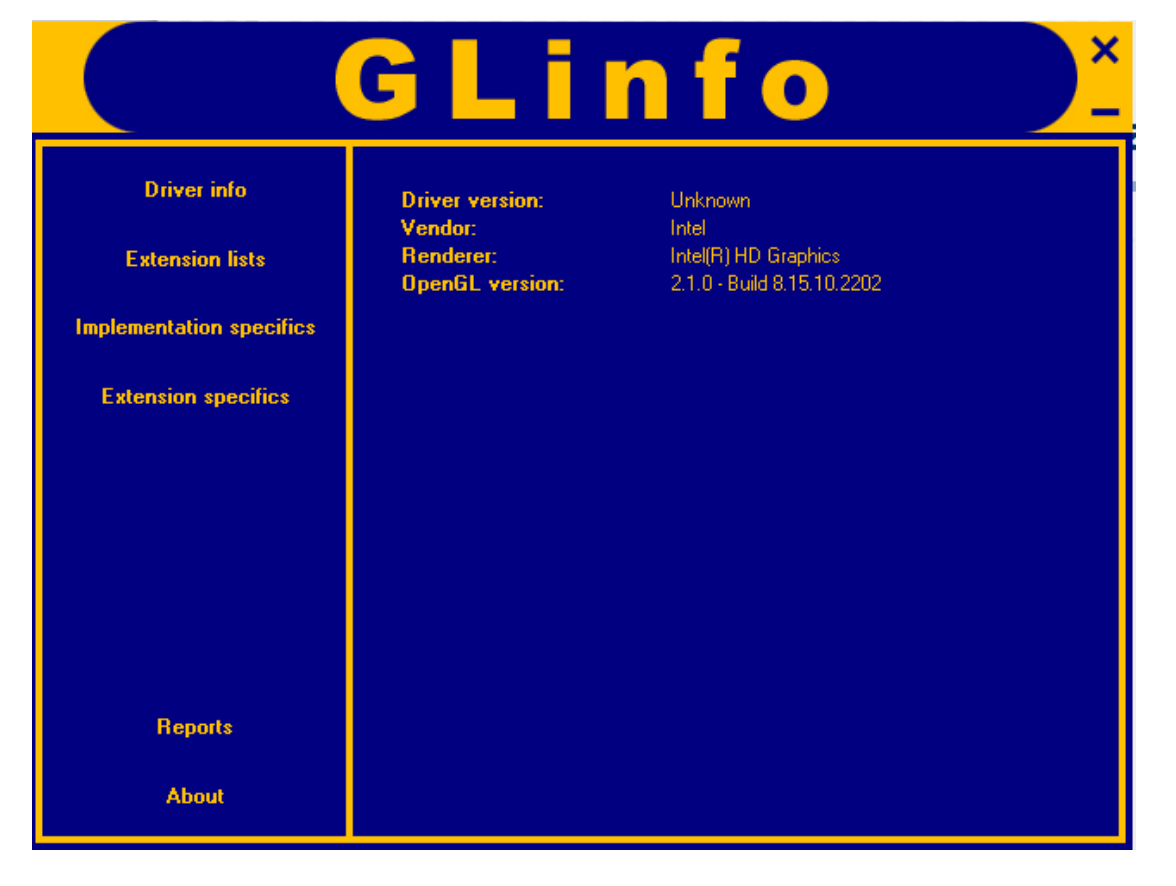

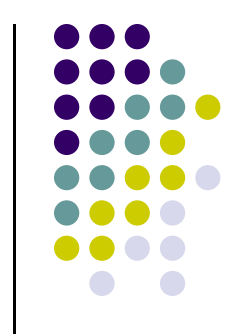

#### **Other OpenGL Versions**

- OpenGL ES (Mobile Devices)
	- $\bullet$ Embedded systems
	- $\bullet$ Version 1.0 simplified OpenGL 2.1
	- $\bullet$ Version 2.0 simplified OpenGL 3.1, shader based
- WebGL
	- $\bullet$ Javascript implementation of ES 2.0
	- $\bullet$ Supported on newer browsers
- OpenGL 4.1 and 4.2
	- $\bullet$ Add geometry shaders and tessellator

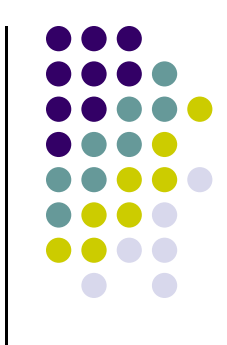

## **GL Utility Toolkit (GLUT)**

- No bells and whistles
	- $\bullet$ No sliders
	- $\bullet$ No dialog boxes
	- $\bullet$ No elaborate menus, etc
- To add bells and whistles, use system's API or GLUI:
	- $\bullet$ X window system
	- **•** Apple: AGL
	- $\bullet$ Microsoft :WGL, etc

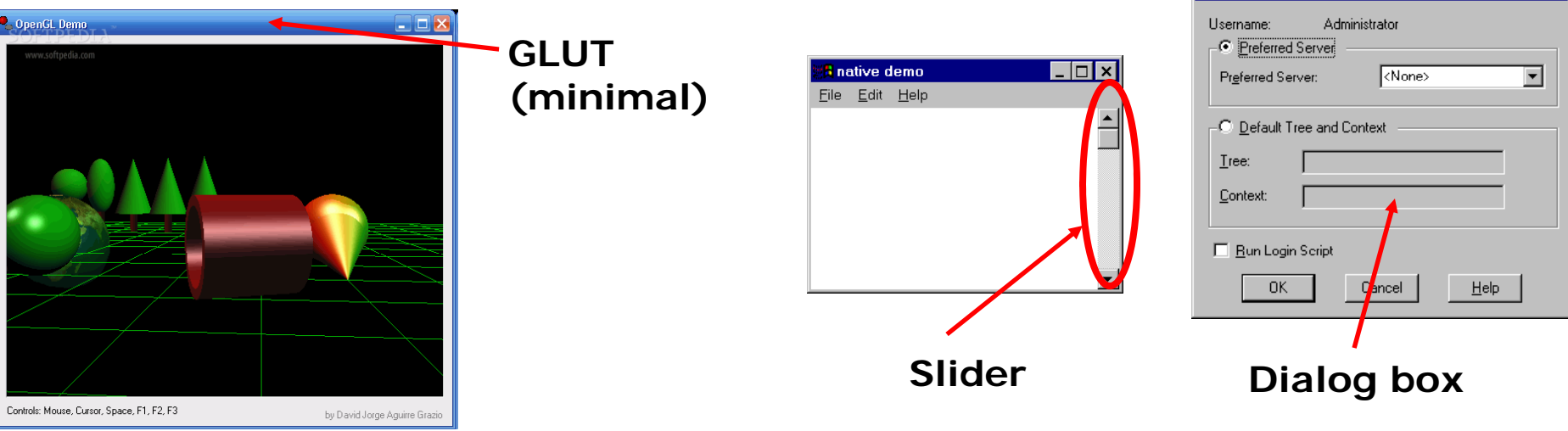

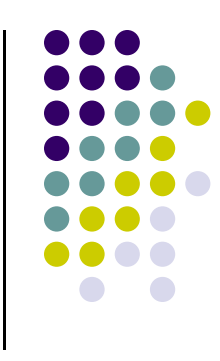

Select NetWare Logon

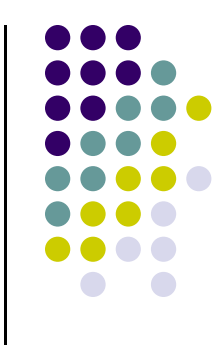

## **GLEW**

- $\bullet$ OpenGL Extension Wrangler Library
- $\bullet$  Makes it easy to access OpenGL extensions available on <sup>a</sup> particular system
- $\bullet$ More no this later

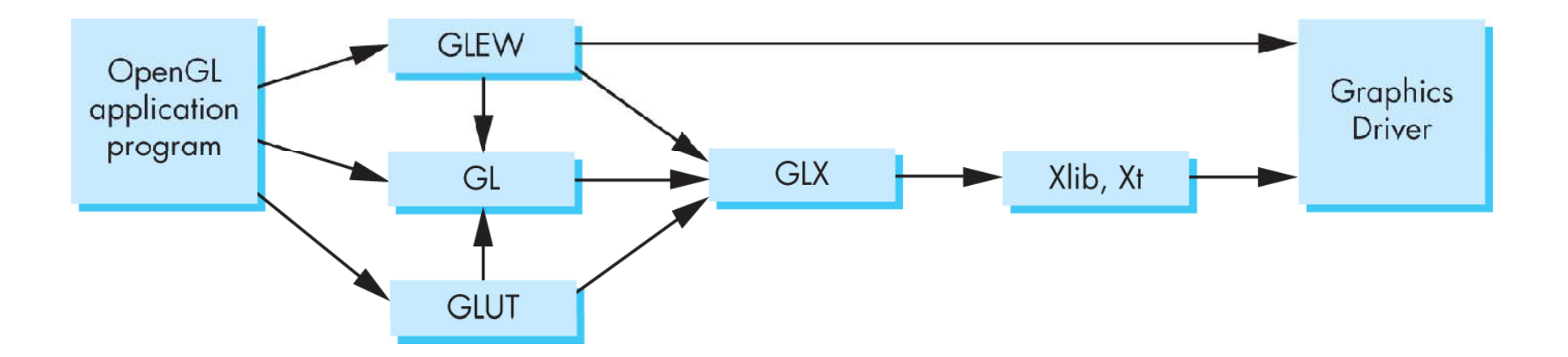

## **GLUI**

- $\bullet$ User Interface Library
- $\bullet$ Provides sophisticated controls and menus
- Not used in this class/optional

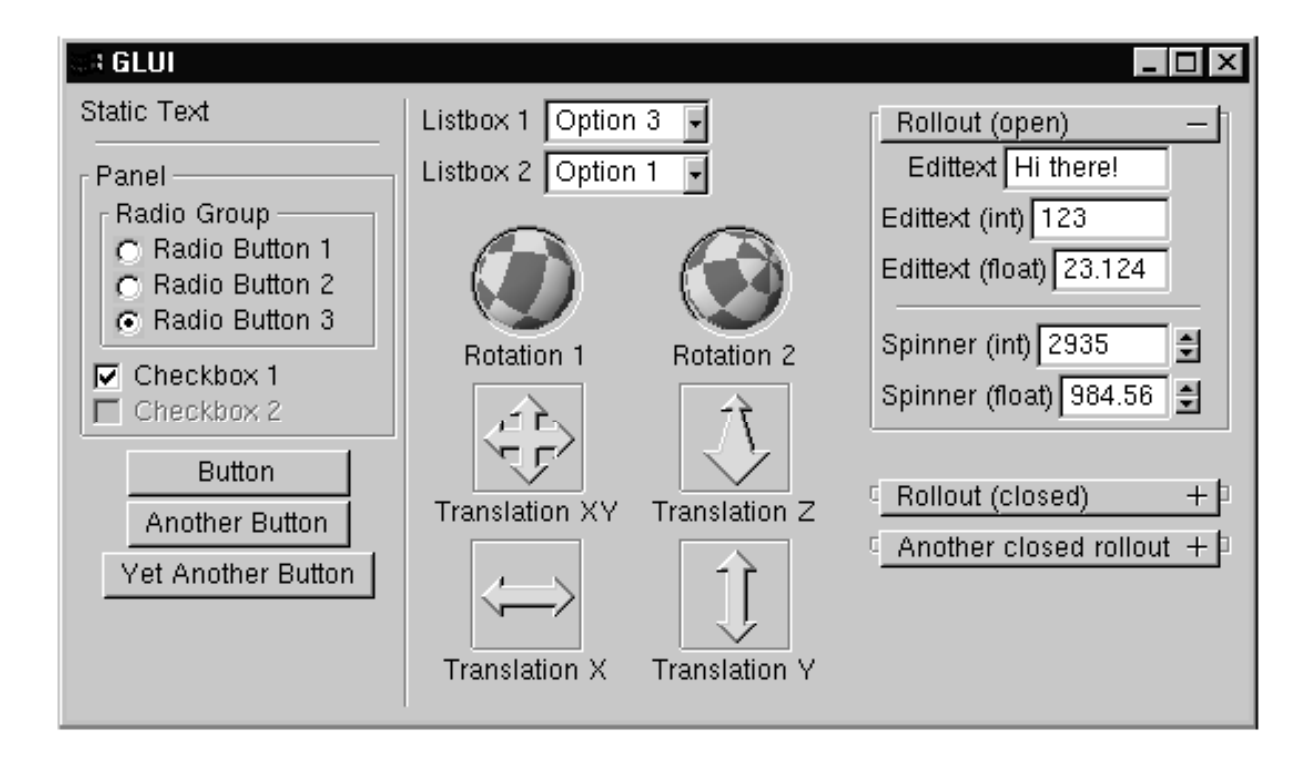

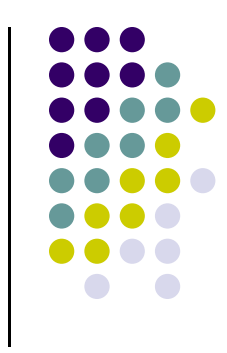

## **Getting Started: First OpenGL program (Visual studio instructions)**

- 1. Create empty project
- 2. Create blank console application (C program)
- 3. Add console application to project
- 4. Include **glew.h** and **glut.h** at top of your program

**#include <glew h. <sup>&</sup>gt; #include <GL/glut.h>**

**Note: GL/** is sub‐directory of compiler **include/** directory

- **glut.h** contains GLUT functions, also includes **gl.h**
- 0 OpenGL drawing functions in **gl.h**

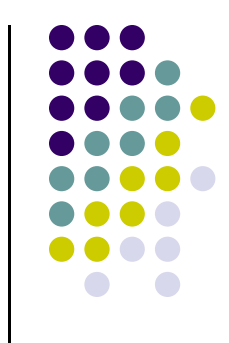

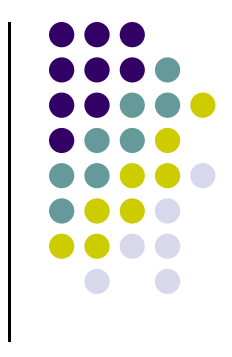

#### **Getting Started…**

 On windows, add **windows.h** for more elaborate windowing functions (sliders, dialog boxes, etc)

**#include <windows.h> // add this before gl.h, glu.h**

 $\bullet$ Most OpenGL applications use standard C library (e.g for printf), so

**#include <stdlib.h> #i l d <sup>&</sup>lt; tdi h> #include <stdio.h>**

#### **Program Structure**

- Configure and open window (GLUT)
	- $\bullet$ Configure Display mode, Window position, window size
- **•** Initialize GLEW
- $\bullet$ Initialize OpenGL state
- **•** Register input callback functions (GLUT)
	- $\bullet$ Render, resize, input: keyboard, mouse, etc
- **•** My initialization
	- $\bullet$  Set background color, clear color, drawing color, point size, establish coordinate system, etc.
	- $\bullet$ Generate points to be drawn
	- $\bullet$ Initialize shader stuff
- glutMainLoop()
	- $\bullet$ Waits here infinitely till action is selected

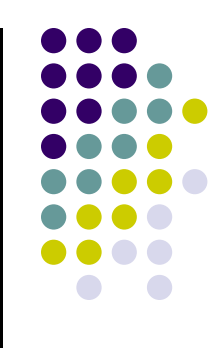

## **GLUT: Opening <sup>a</sup> window**

- $\bullet$  GLUT used to create and open window
	- **glutInit(&argc, argv);**
		- **Initializes GLUT**
	- **glutInitDisplayMode(GLUT\_SINGLE | GLUT\_RGB);**
		- sets display mode (e.g. single buffer with RGB colors)
	- **glutInitWindowSize(640,480);**
		- sets window size (WxH) in pixels
	- **glutInitPosition(100,150);**
		- sets location of upper left corner of window
	- **glutCreateWindow("my first attempt");**
		- open window with title "my first attempt"
- 0 Then also initialize GLEW
	- $\bullet$ **glewInit( );**

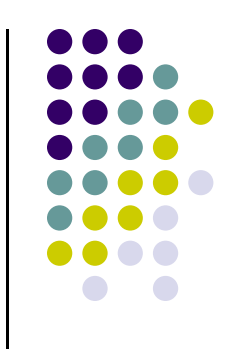

### **OpenGL Skeleton**

```
void main( g , g ){ int argc, char** argv){
```
// First initialize toolkit, set display mode and create window

```
glutInit(&argc, argv); // initialize toolkit
glutInitDisplayMode(GLUT_SINGLE | GLUT_RGB); 
glutInitWindowSize(640, 480);
glutInitWindowPosition(100, 150);
glutCreateWindow("my first attempt");   
glewInit( );
```
- // ... then register callback functions,
- // … do my initialization

**}**

// .. wait in glutMainLoop for events

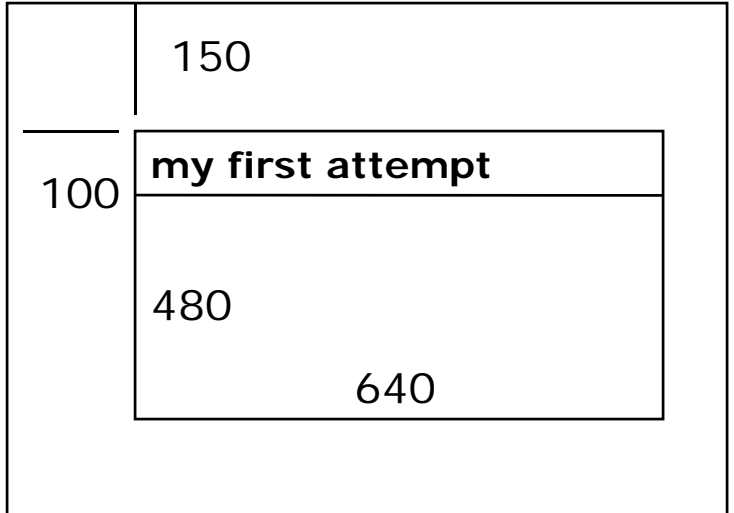

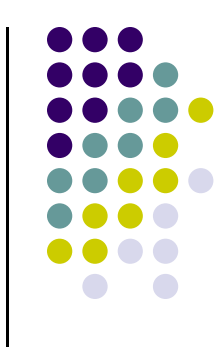

### **GLUT Callback Functions**

- Register all events your program will react to
- Callback: <sup>a</sup> function system calls when event occurs
- Event occurs => system callback
- $\bullet$ No registered callback <sup>=</sup> no action
- Example: if no keyboard callback function, banging on keyboard generates NO RESPONSE!!

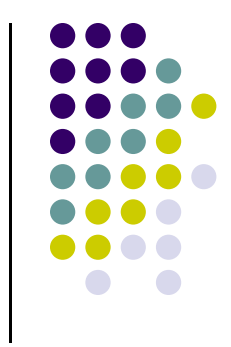

#### **GLUT Callback Functions**

- GLUT Callback functions in skeleton
	- **glutDisplayFunc(myDisplay):** Image to be drawn initially
	- **glutReshapeFunc(myReshape):** called when window is reshaped
	- **glutMouseFunc(myMouse):** called when mouse button is pressed
	- **glutKeyboardFunc(mykeyboard):** called when keyboard is pressed or released
- **glutMainLoop():** program draws initial picture and enters infinite loop till event

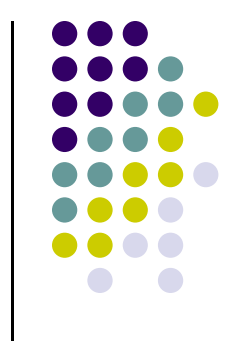

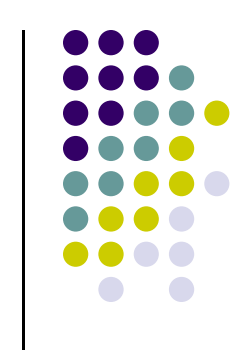

## **OpenGL Skeleton**

```
void main(int arg g c, char** argv){
   // First initialize toolkit, set display mode and create window
   glutInit(&argc, argv); // initialize toolkit
   glutInitDisplayMode(GLUT_SINGLE | GLUT_RGB); 
   glutInitWindowSize(640 480); glutInitWindowSize(640, 
   glutInitWindowPosition(100, 150);
   glutCreateWindow("my first attempt");
   glewInit( );
```

```
// … now register callback functions
glutDisplayFunc(myDisplay);
glutReshapeFunc(myReshape);
glutMouseFunc(myMouse);
glutKeyboardFunc(myKeyboard);
```

```
myInit( );
glutMainLoop( );
```
**}**

## **Example of Rendering Callback**

- Do all drawing code in display function
- Called initially and when picture changes (e.g.resize)
- **•** First, register callback in main() function **glutDisplayFunc(** *display* **);**
- $\bullet$  Then, implement display function

```
void display( void )
{ 
   // put drawing commands here
}
```
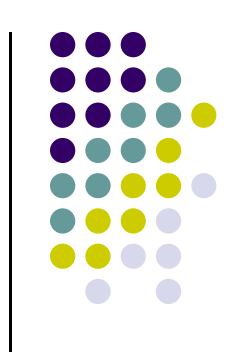

# **References**

- Angel and Shreiner Chapter 2
- · Hill, chapter 2

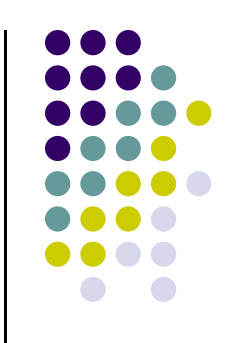